# **gem5 Virtual Machine Acceleration**

Ali Saidi

Andreas Sandberg (actually did all the work)

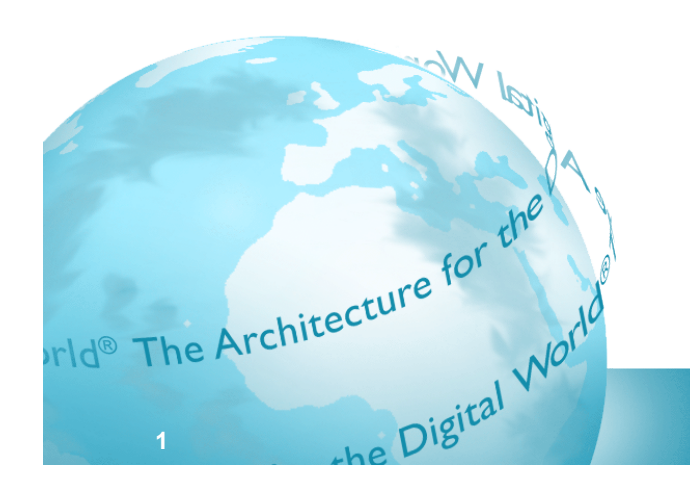

The Architecture for the Digital World®

AR

#### **Simulation Speed**

#### ■ Always a concern with simulators

- Directly impacts size of workloads that can be run
- § How many experiments can be run?
- How difficult it is to measure performance
- gem5 nominal speeds
	- § FastForwarding/ISS mode: ~3 MIPS
	- § Detailed CPU and memory system: ~300 KIPS
	- ~1000x slowdown compared to native execution
- How can we speed up the simulator?

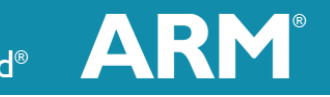

#### **Virtualization Is Much Faster**

■ Virtual machine can be nearly as fast as native execution

- No timing information
	- Can be used for checkpoint generation and sampling
- How to migrate state between VM and gem5
	- Use VM peripherals translate native checkpoints into gem5?
		- Thought about using ARM's FastModels tool here
		- Very hard, requires the same peripheral models and similar state
	- Use gem5 models for virtualization?
		- We have enough peripherals to boot a system
		- Can we used those?
		- Checkpoints would be in gem5 format to begin with

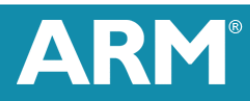

## **Using gem5 peripherals for virtualization**

- We can use gem5 peripherals
	- PIO requests
		- Trap on non-memory access
		- Issue atomic requests in gem5
		- Return the result for PIO requests
	- § DMA

**4** 

- Can happen normally to memory
- Just have to worry about the interrupts
- We've prototyped a system
	- § Booting Linux on a RealView PBX platform works
	- Single-core only; ARM-ISA
	- § Not particularly well tested at the minute

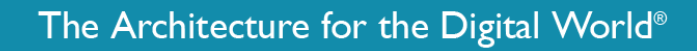

## **Checkpoints and Switching Modes**

■ Ran into many issues with switching CPU models

- Most basic functionality normally works
	- Atomic  $\rightarrow$  Timing
		- This is what people use normally in gem5
	- Most others or repeated switching tends to be problematic
	- **Expecially true of Timing**  $\rightarrow$  **Atomic** 
		- Draining not working as well as it once did
		- Random Errors
- Spend the last two months fixing this
	- Can repeatedly switch back and forth with Atomic, Timing or O3 CPU
	- Combinations of the above
	- § Tested every 1ms

#### **Regression Tests**

- Need better coverage on regression tests
	- We're going to add some that test this particular issue
	- Would really welcome other tests to be added
		- How to balance run time with tests?
		- How/where to keep binaries required by tests?

# **Changing Draining**

- Addition of DrainManager
	- Allows all objects to register with object if they need draining
	- **Previously functionality was in SimObject** 
		- But many things we drained weren't SimObjects
- Drainable class that holds current draining state
	- Virtual methods to:
		- $\blacksquare$  Drain get to a checkpointable state
		- memWriteback Writeback any dirty buffers
		- $\blacksquare$  memInvalidate Flush all state

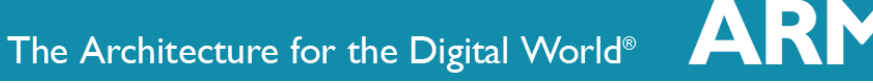

#### **Next Steps**

■ Hopefully switching/checkpointing issues solved

- Get back to getting the VM to work
- Nearly there for a single-CPU
- Multiple CPUs? Multiple Systems?
	- All sounds great
	- § Requires multi-threading the simulator
	- Addressing issues with multiple CPUs can interact with devices
		- Any time is CPU requires help do you stop all other CPUs?

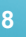

#### **Questions?**

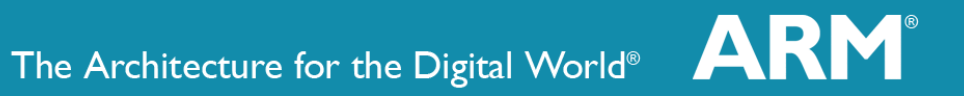

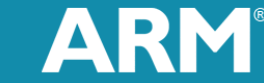